# Esri Update Lidar and ArcGIS Online

Jennifer Kuntz

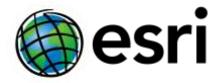

### **Lidar Concepts**

- Light Detection and Ranging
- Points with attributes
- Very big datasets
- LAS files

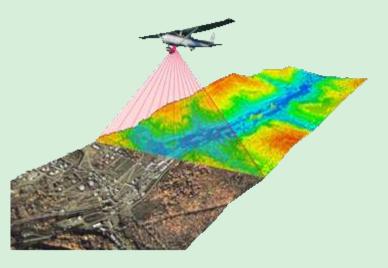

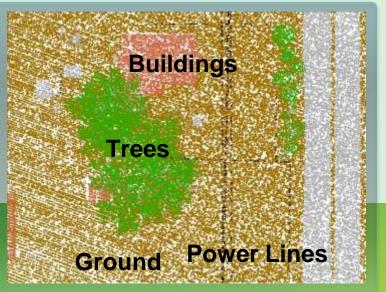

### What Can I Do with Lidar?

- Display points by attribute in 2D
- Make Digital Elevation or Surface Models
- Display elevation in 3D
- Forest canopy density and height
- Change detection (great for assessors!)
- More...

### **Lidar in ArcGIS 10.1**

- Native LAS
- Dynamic mosaicking
- 3D visualization
- Reclassification
- Image Service Publishing
- Analysis

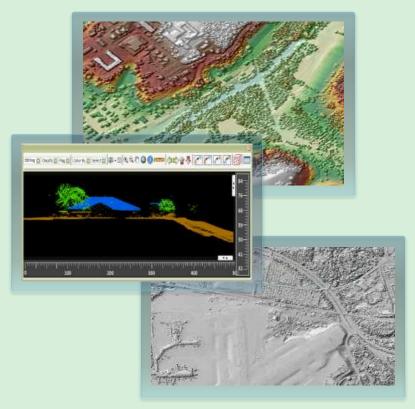

Working with Lidar in ArcGIS 10.1

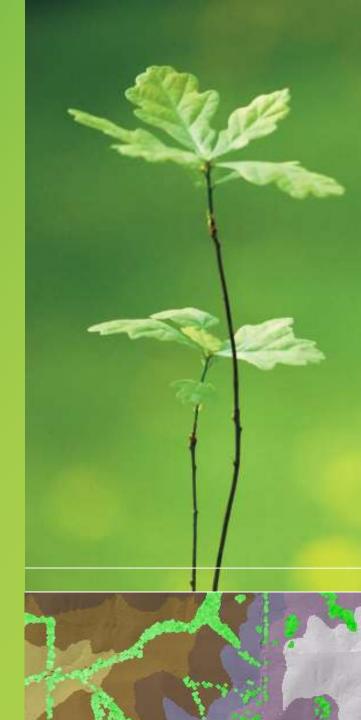

### Licensing

- Standard, 3D, or Spatial Analyst Extension
  - Create LAS or Mosaic datasets
  - Rasterize
- 3D Analyst Extension
  - Edit class codes
  - View in 3D
  - TIN based surface analysis
- ArcGIS for Server with Image Extension
  - Publish web service

#### Where Can I Learn More?

- Working with Lidar Data in ArcGIS 10.1
- Esri Video (search for lidar)
- ArcGIS Help 10.1
  - LAS dataset topics
  - Lidar solutions in ArcGIS
- ArcGIS Blog
  - See Lidar Solutions in ArcGIS multi-part series

**Extending the** Reach of GIS in Your Organization **Using ArcGIS** Online

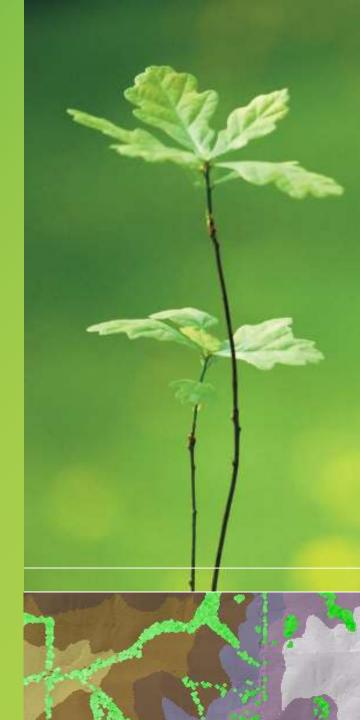

### **ArcGIS Online is a New GIS Pattern**

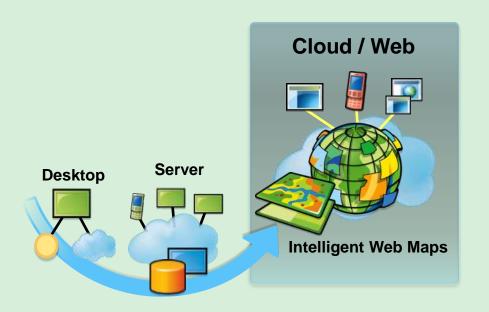

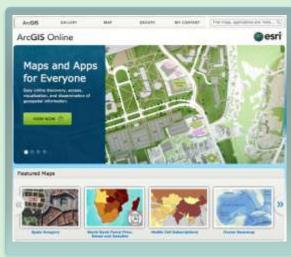

## **ArcGIS Online Unlocks Your Organization's Geospatial Assets**

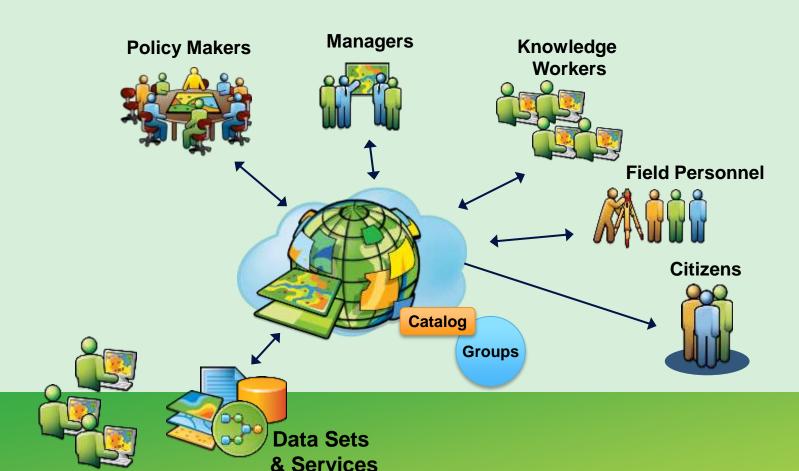

# **Easy to Create and Share Intelligent Web Maps**

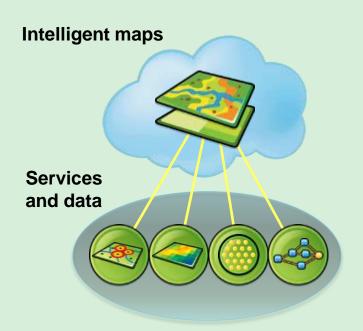

#### **Supporting**

- Feature Editing
- Pop-ups
- Time

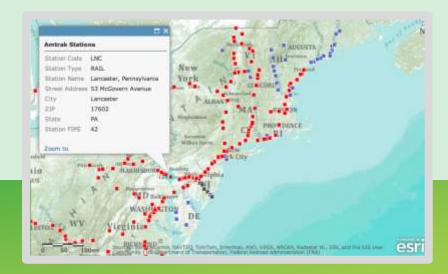

### Intelligent Web Maps Can Be Used Everywhere

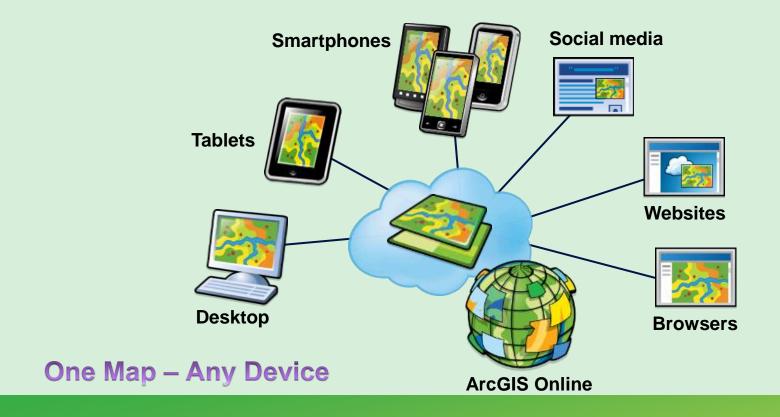

Enhancing access and collaboration

# Implementing ArcGIS Online for Your Organization

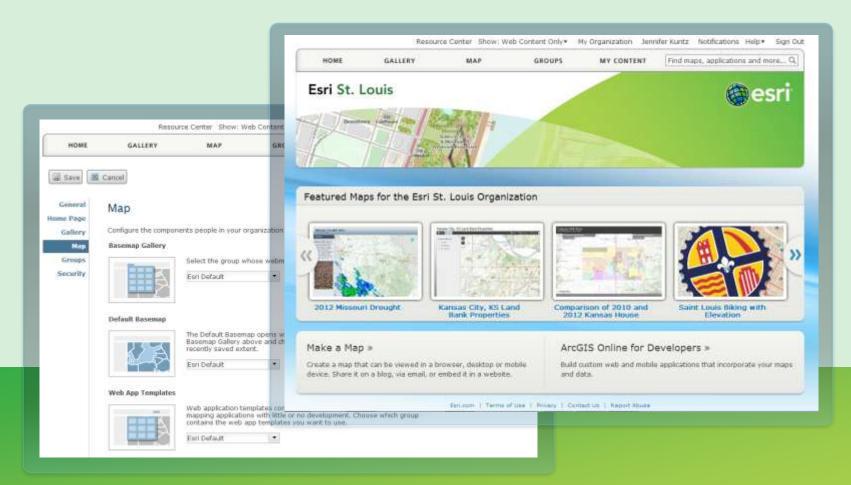

### **Hosted Map Services**

- Create feature and tile services
- Publish from
  - ArcGIS for Desktop 10.1
  - CSVs
  - Shapefiles
  - Excel
- Hosted and managed to meet demand

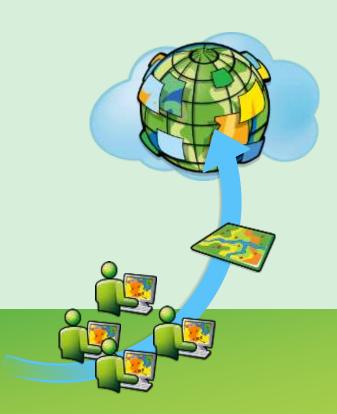

ArcGIS Online: Some Favorite Examples

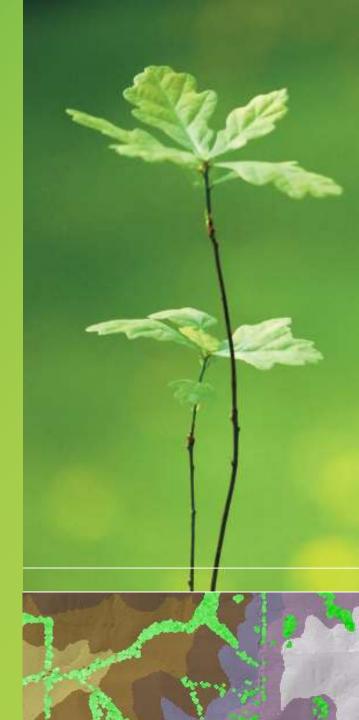

### Where Can I Learn More?

- Online Training Seminars
- Esri Video
- ArcGIS.com Help
  - <u>Videos</u> in help
- ArcGIS Blog
- Free Trial

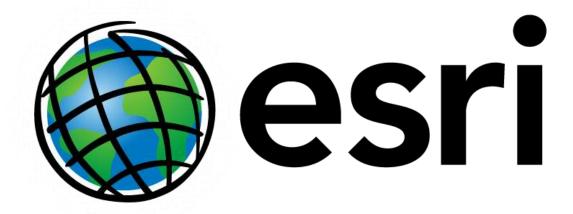